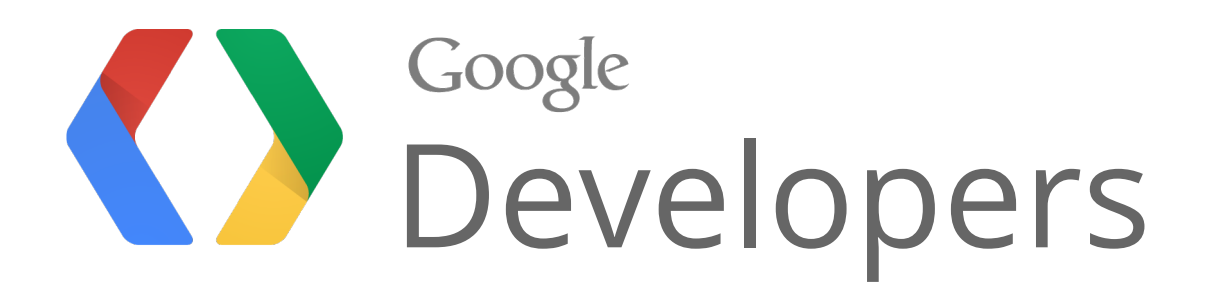

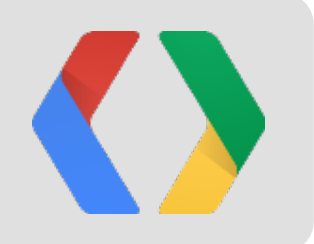

# Introduction to Portable Native Client (PNaCl)

David Sehr Tech lead, Native Client

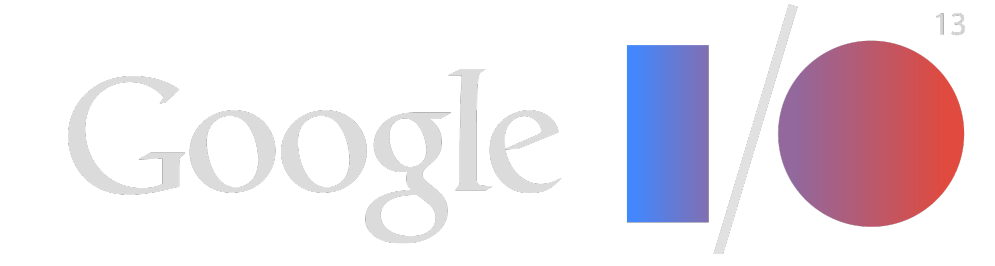

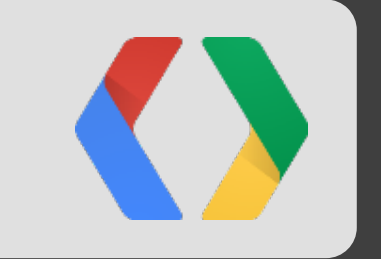

# Background C++ Code, the Web, and Native Client

## Background

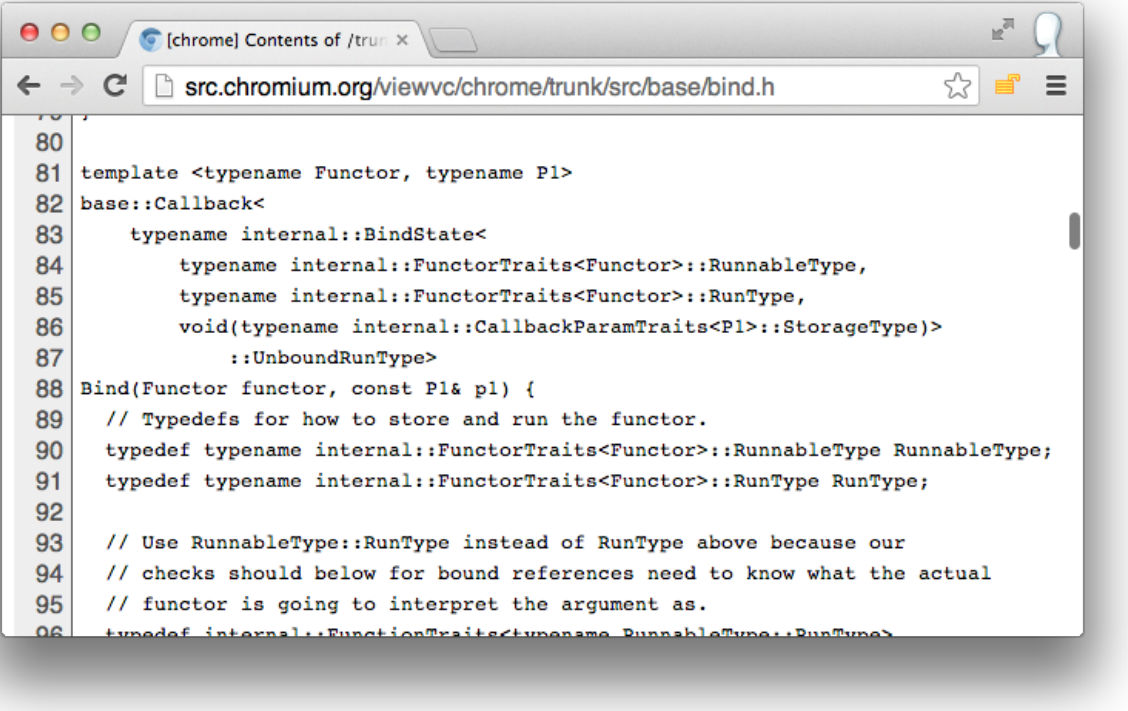

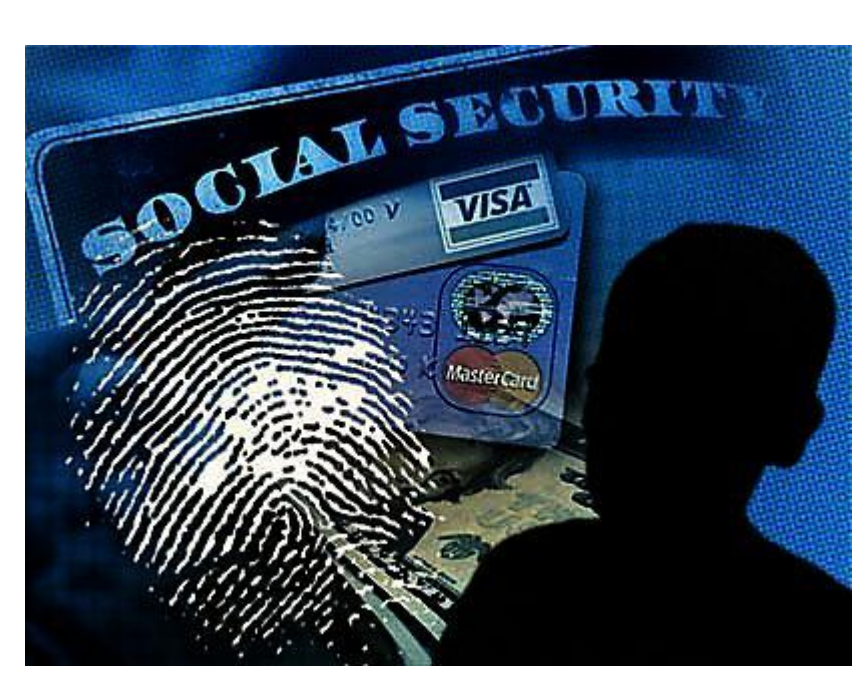

http://security.arizona.edu/sites/default/files/id%20theft.jpg

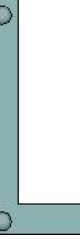

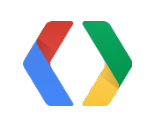

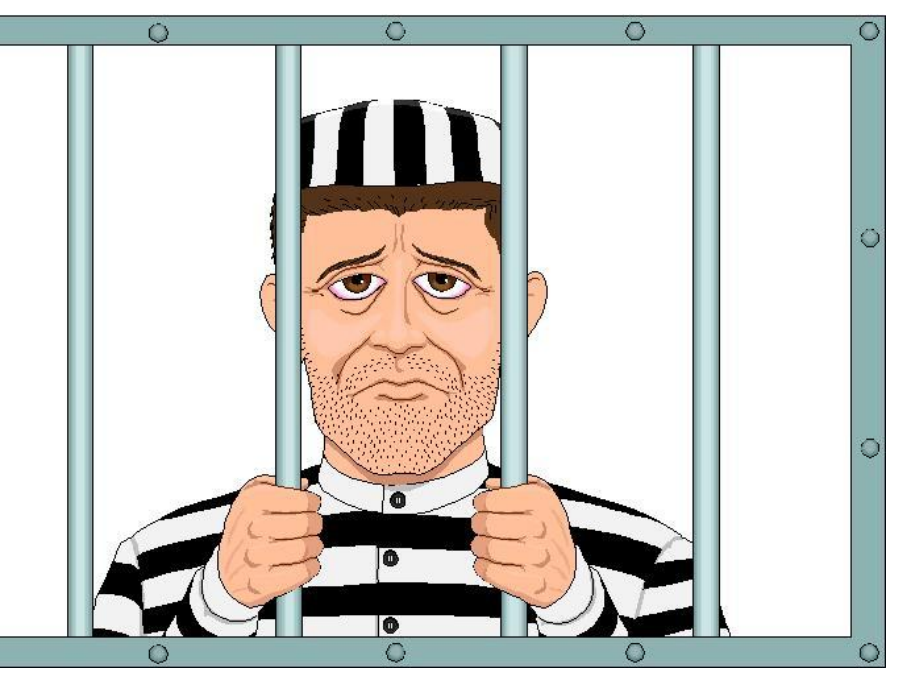

http://www.nw-cpa.com/wp-content/uploads/2013/03/man-in-prison-behind-bars-jail.jpg

#### Native Client

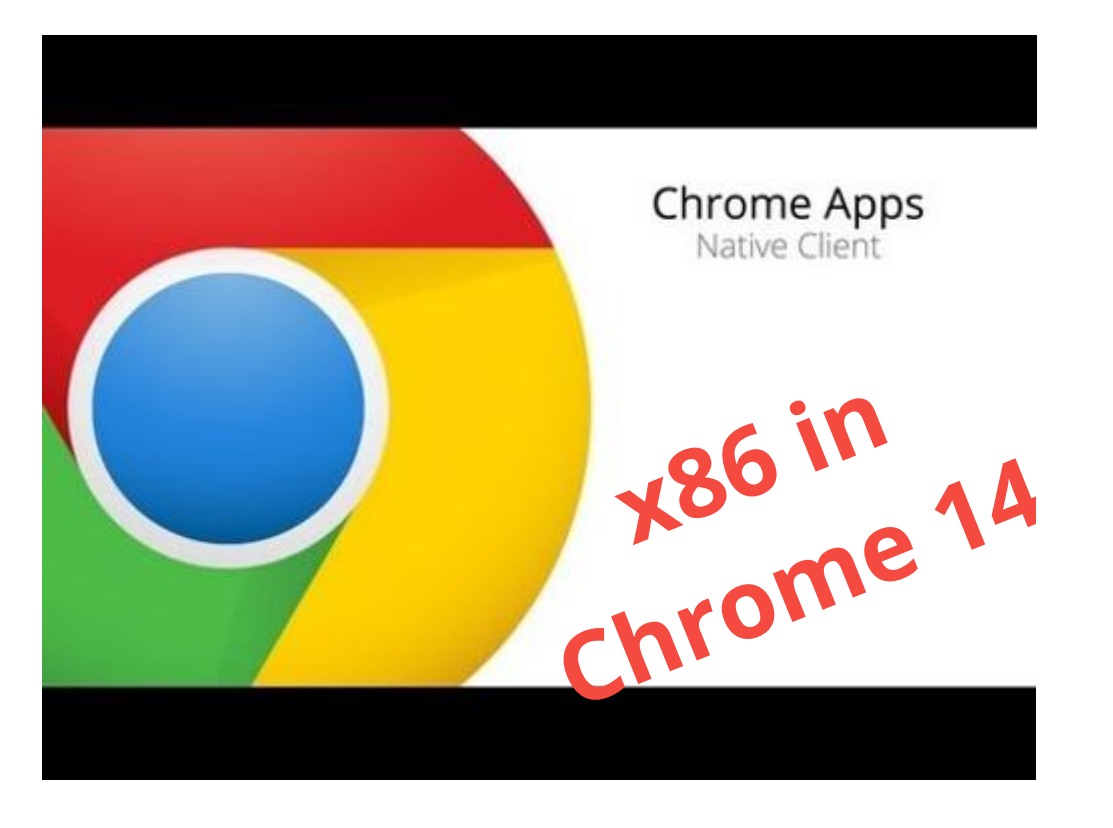

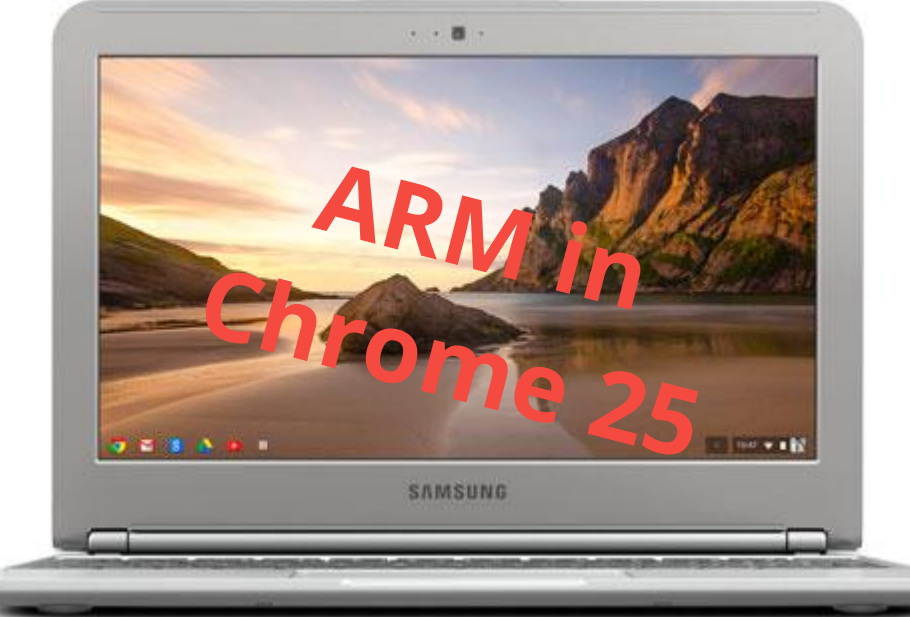

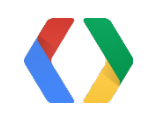

 $\leftarrow \rightarrow$   $\leftarrow$  **D** localhost: **Nexuiz Demo** 

exuiz is a free open-source fast paced first <mark>p</mark><br>Nimdows, Linux and OSX via Chrome. N ir to jump, and 1-9 to chang

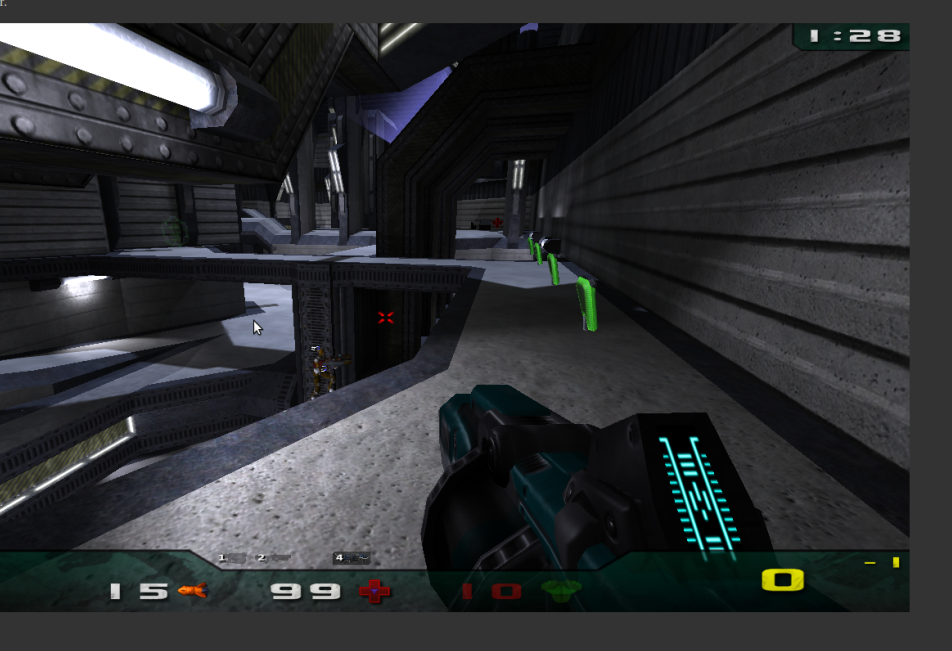

## A Few Native Client Applications

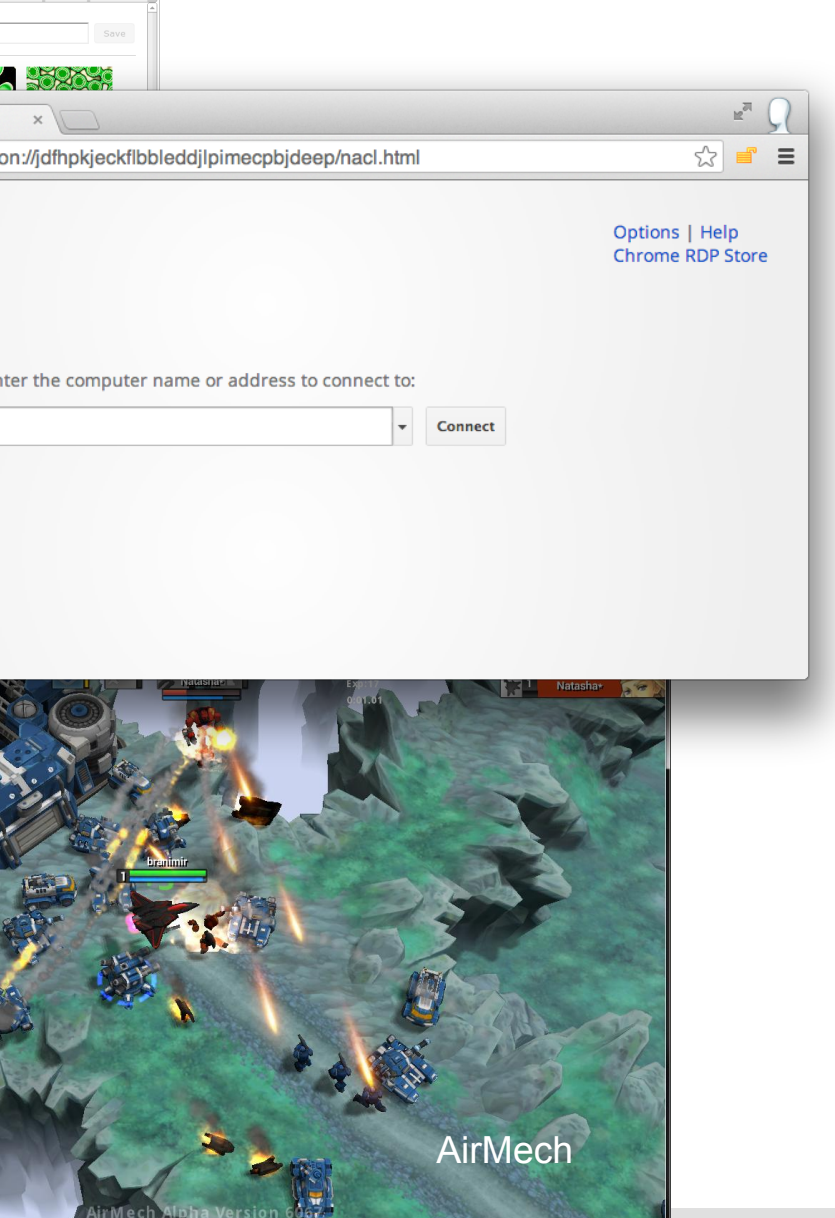

lors Brush Adv

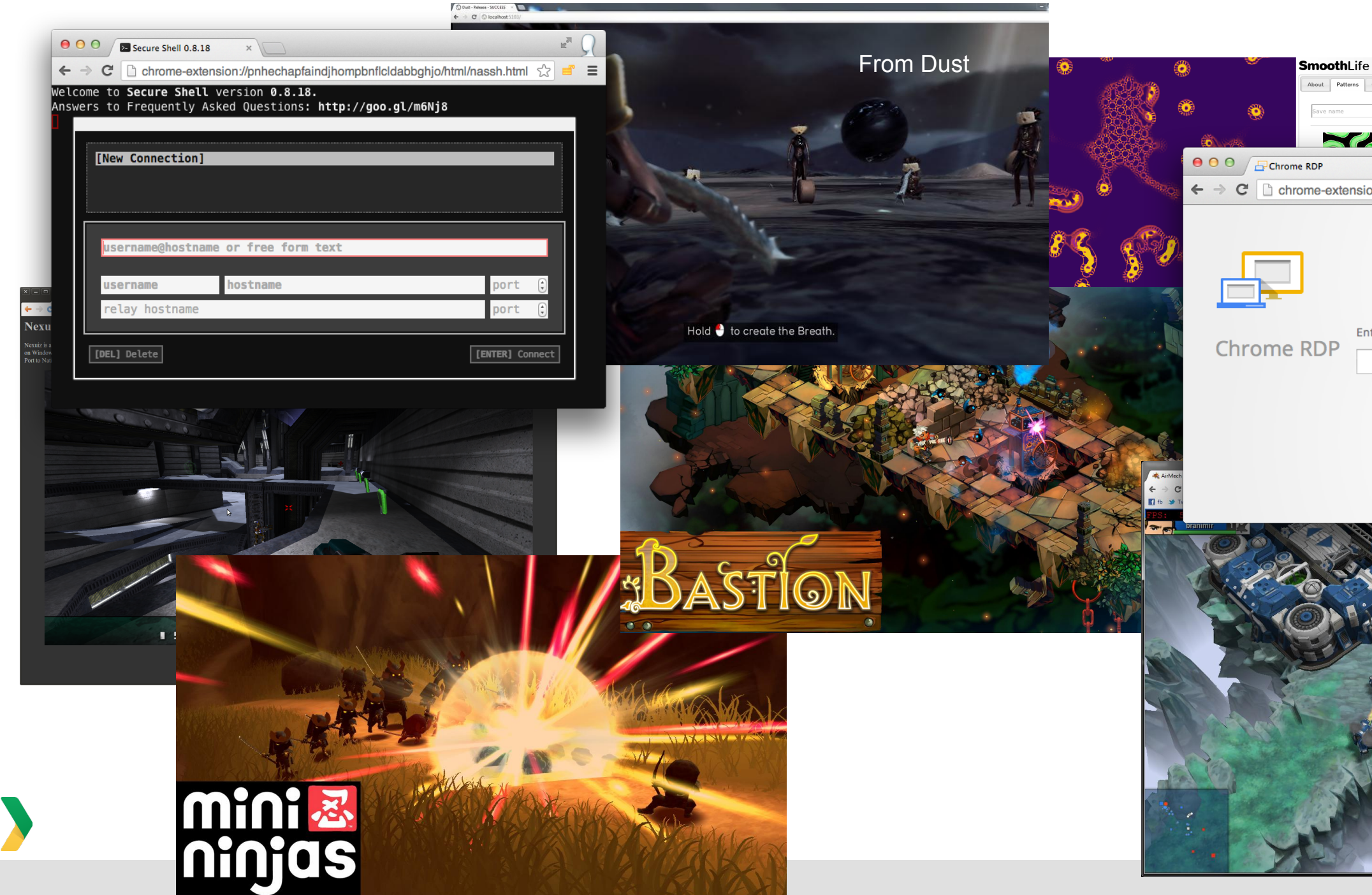

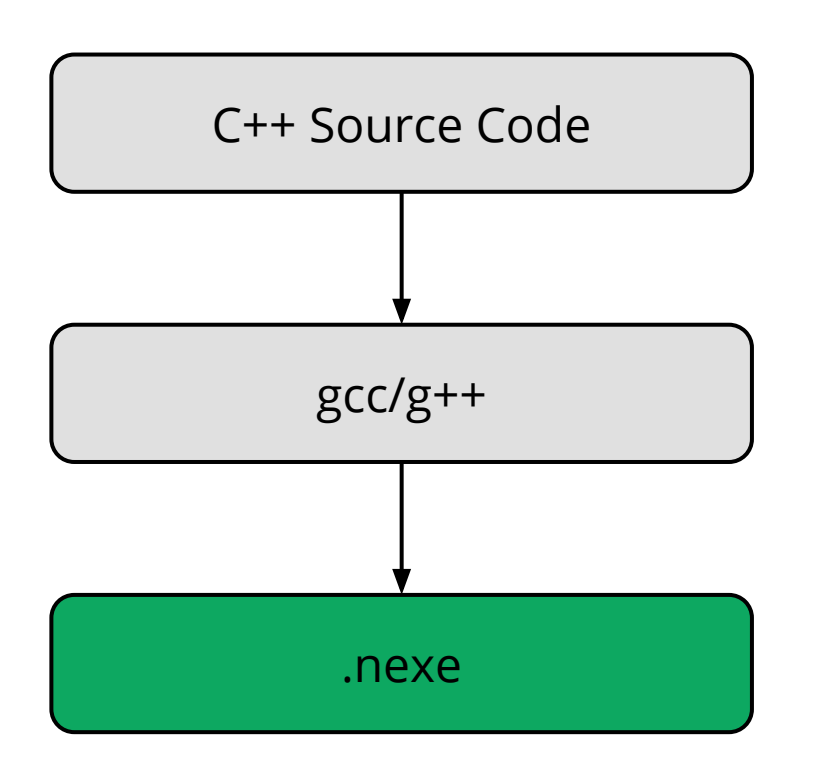

- Native executable
- Portable across operating systems
- Specific to x86, ARM, etc.

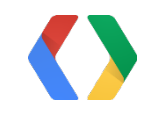

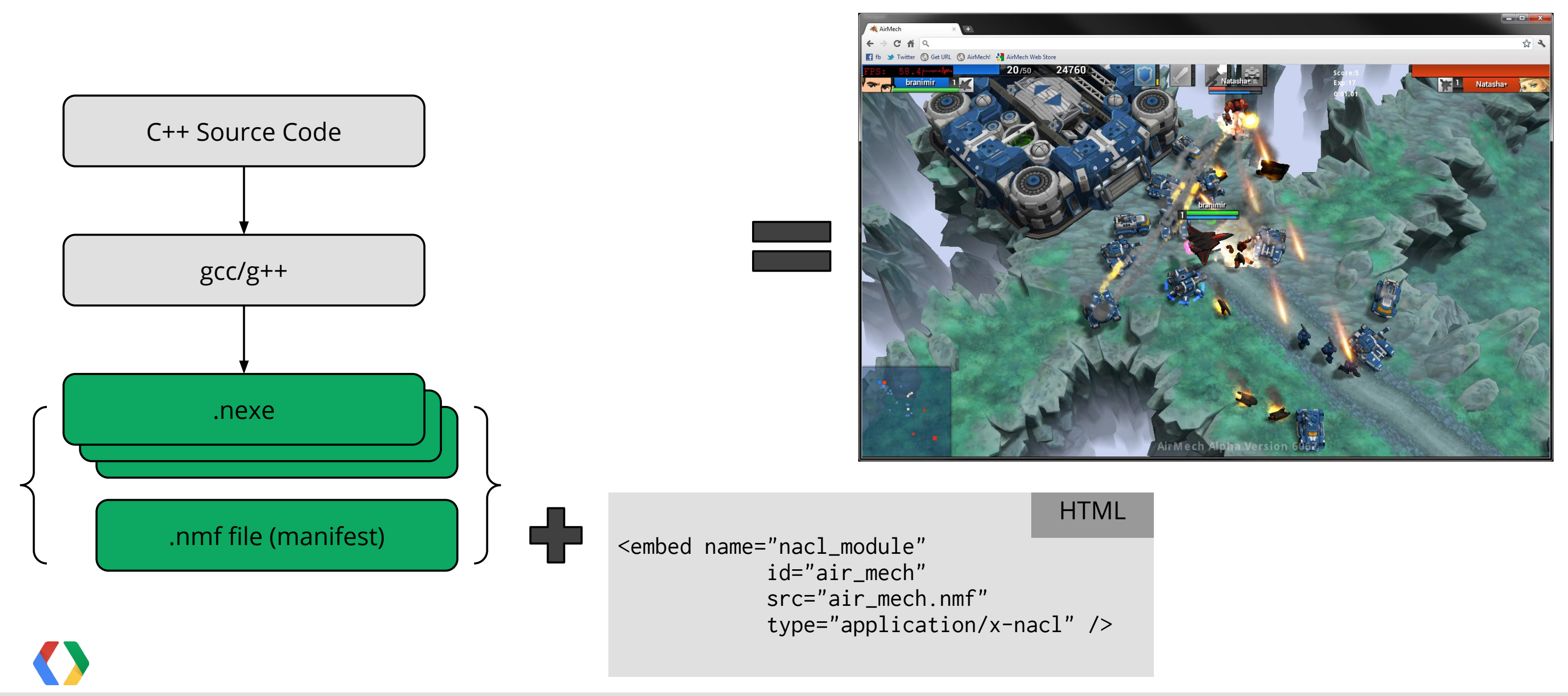

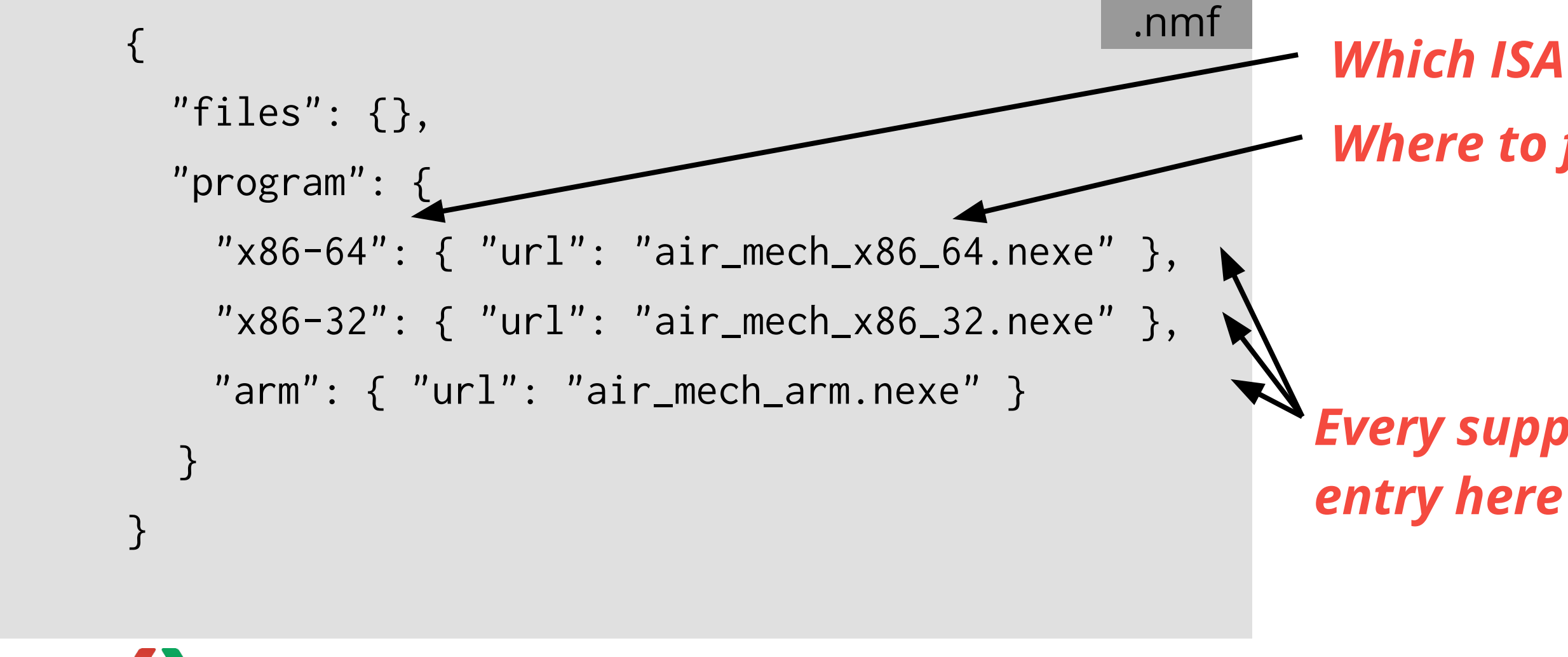

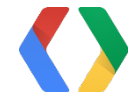

#### Instruction Set Architecture (ISA) Dependency NaCl Manifest File

# *Every supported ISA needs an*

# *Where to find its executable*

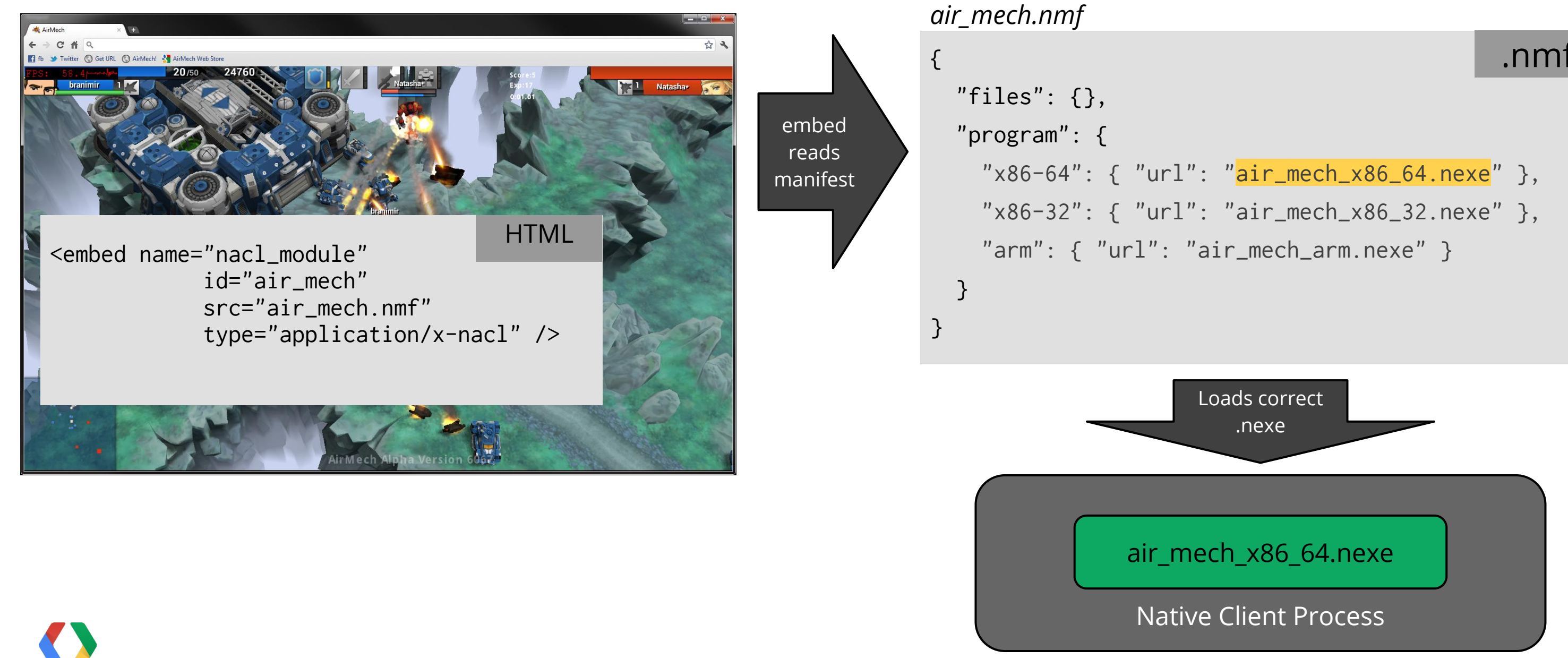

#### .nmf

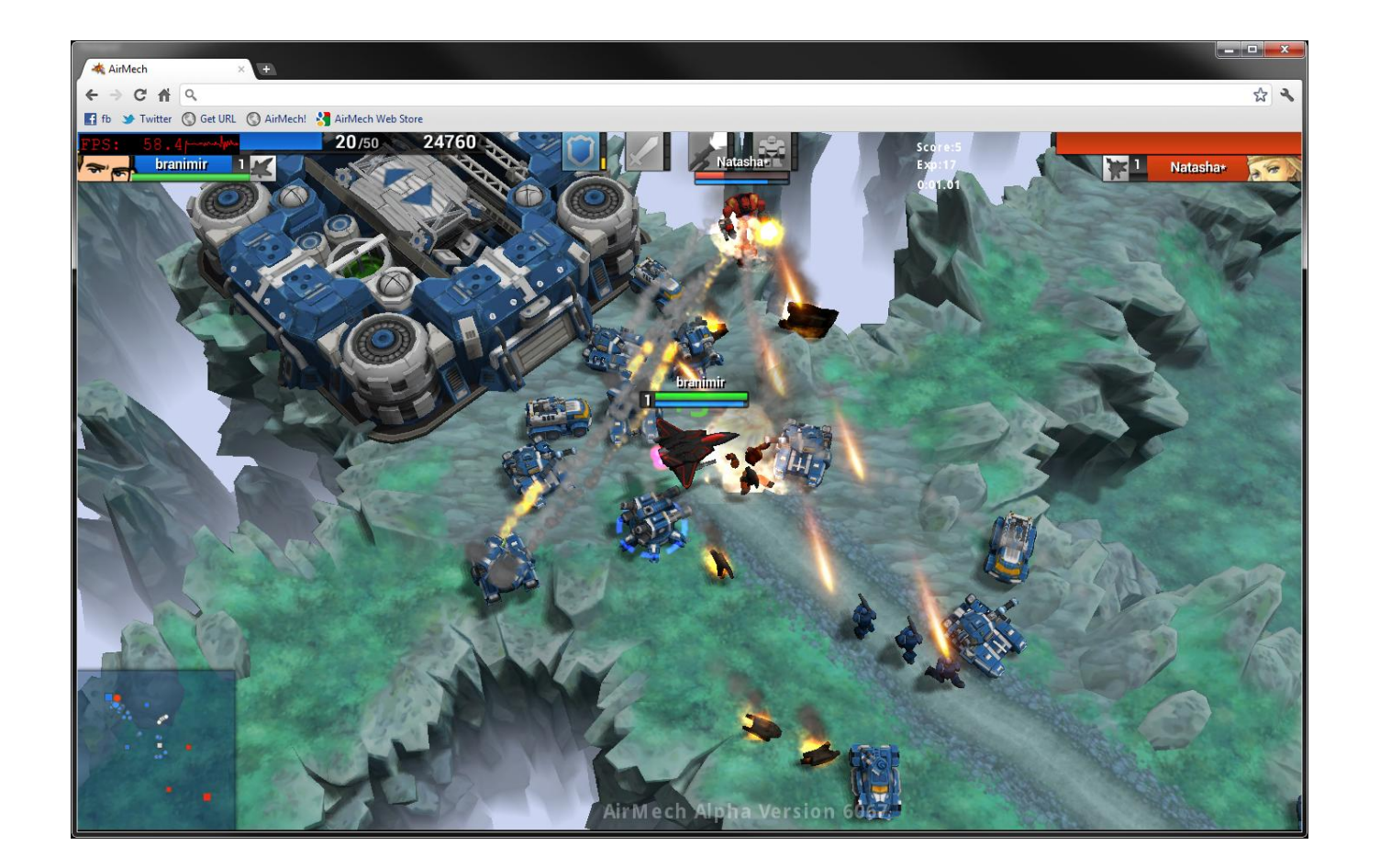

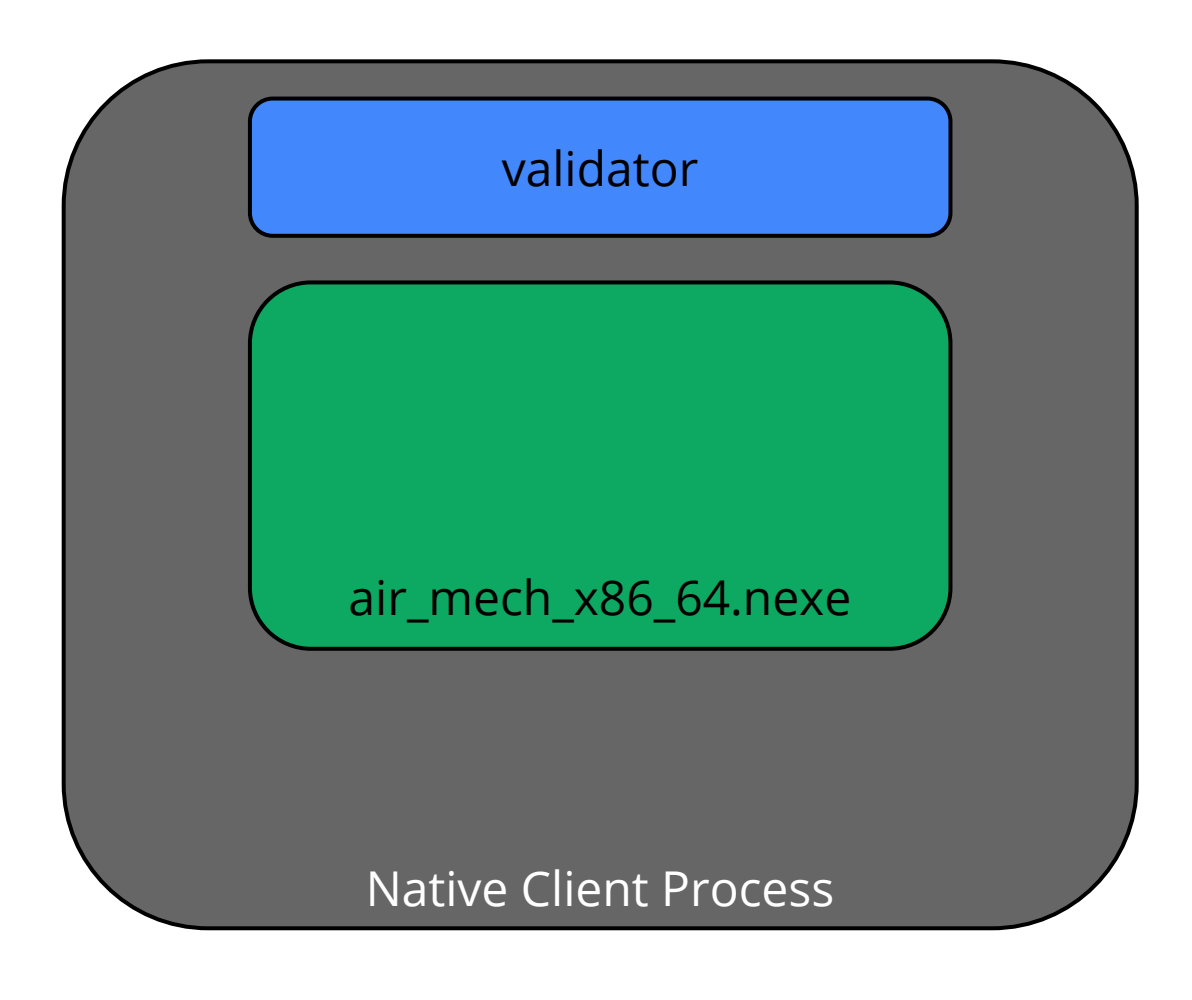

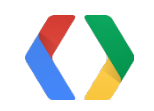

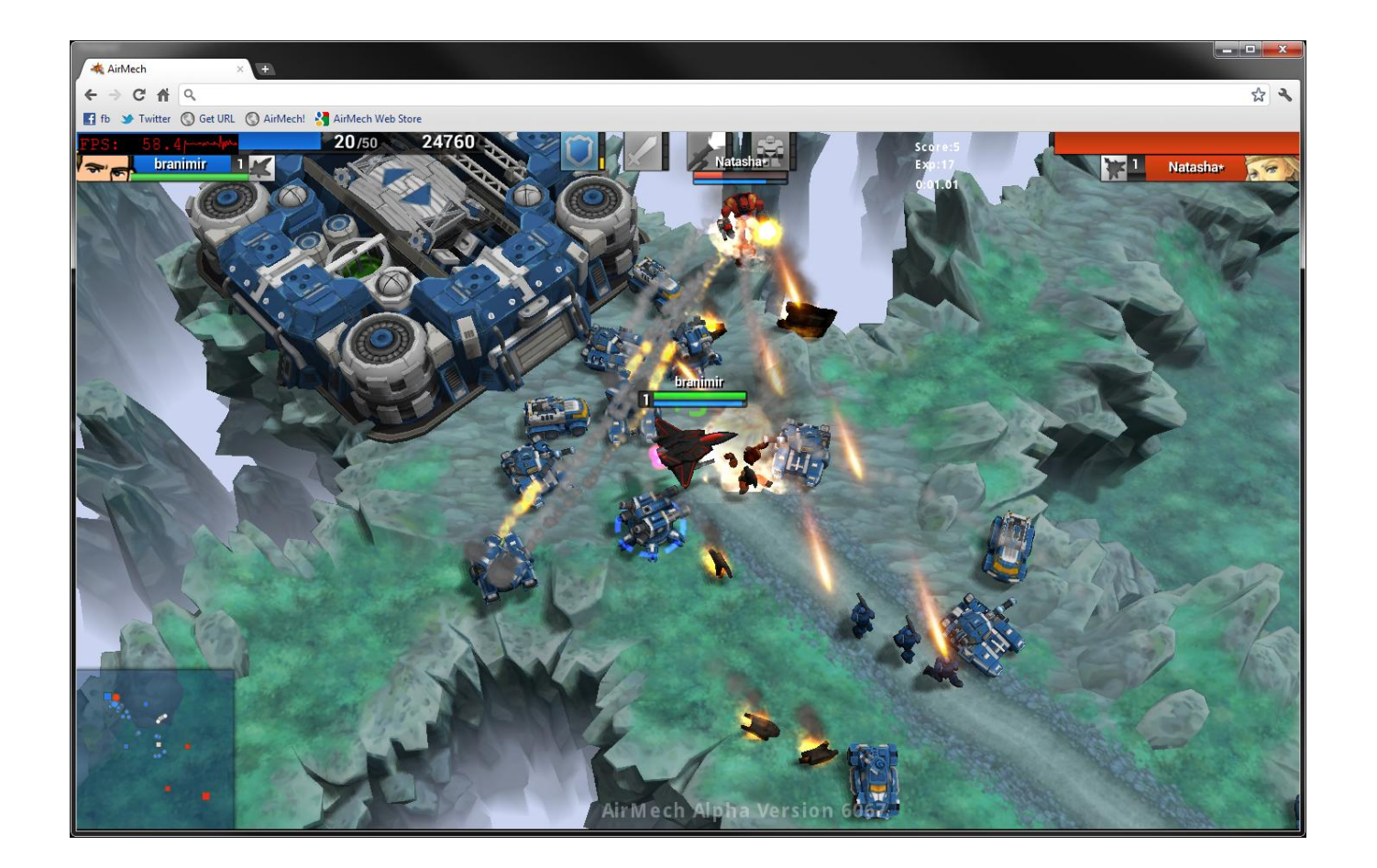

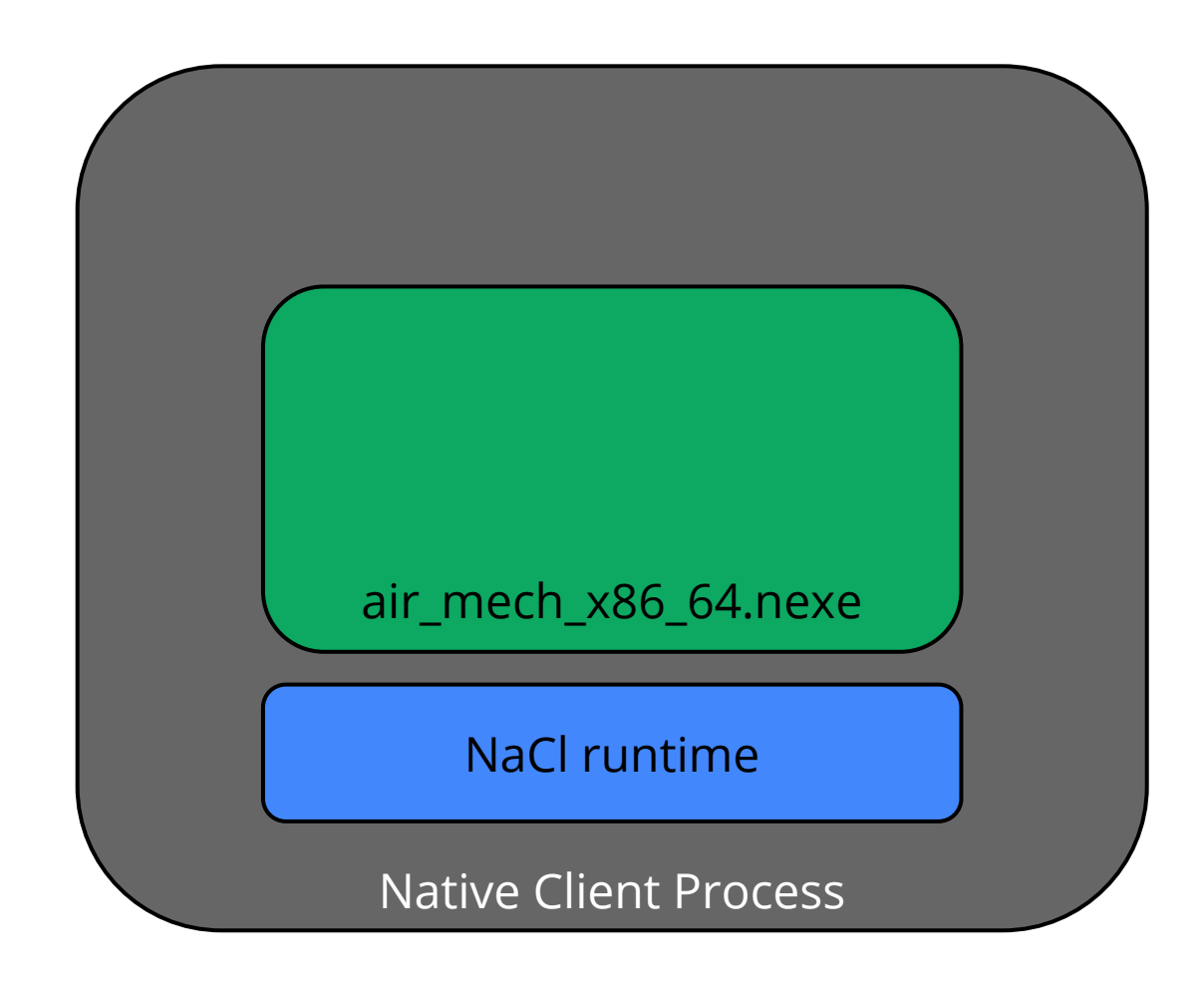

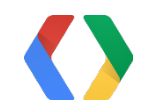

*.nexes are Out-of-Process Plugins*

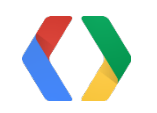

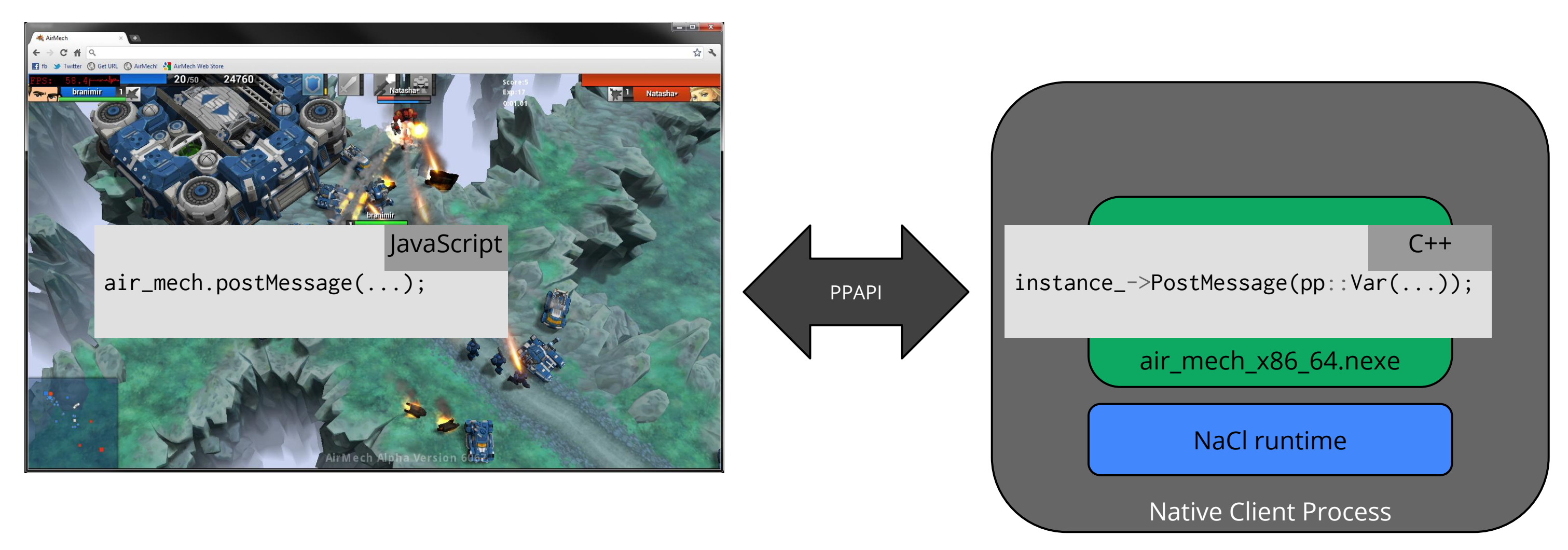

## Native Client Limitations

#### *"No ISAs in the web platform"*

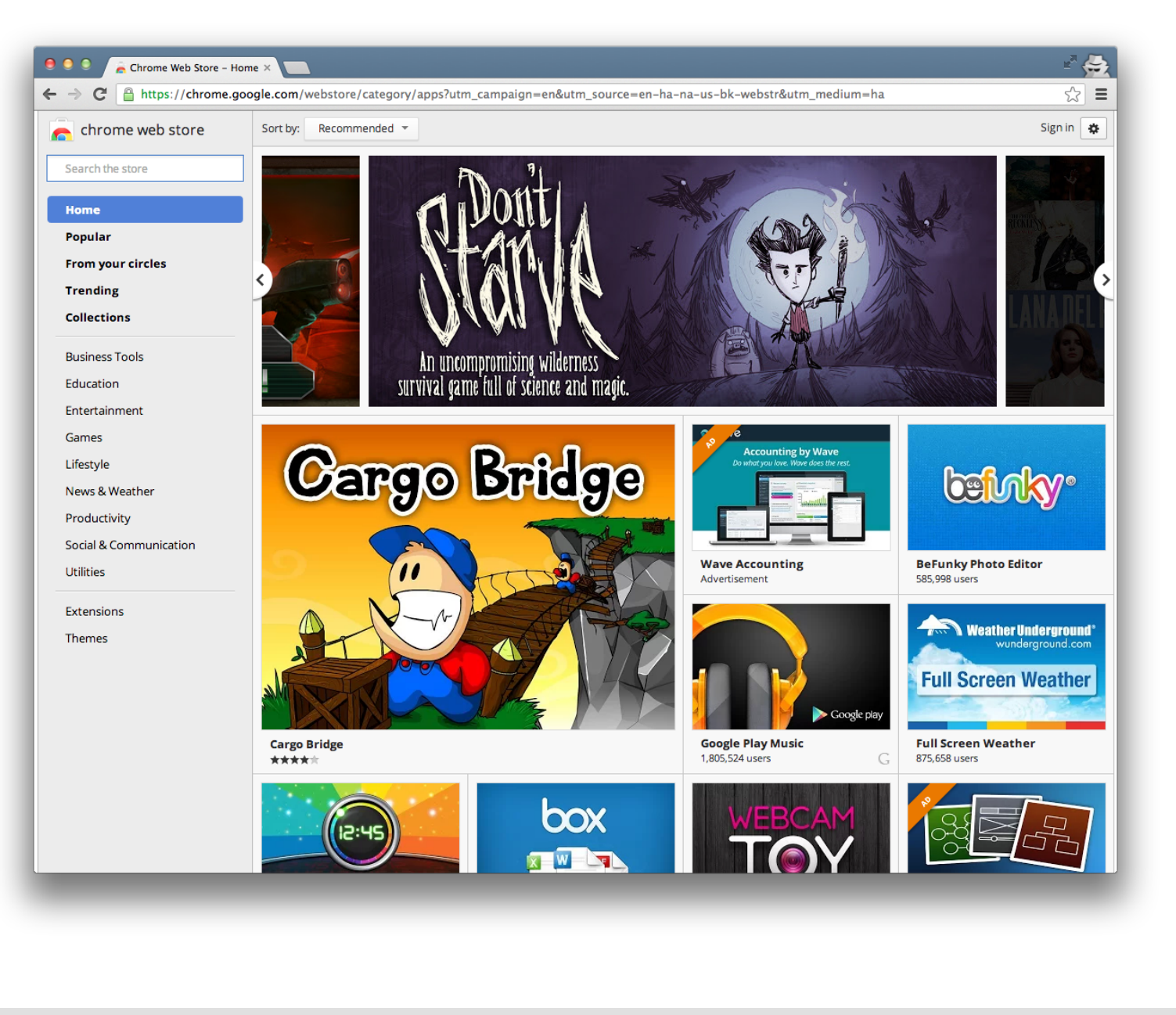

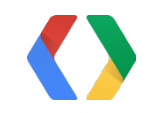

## So We're Done, Right?

- $\cdot$  C++ executables
- Run in the browser
- Distributed in the web store
- Native ISA code is not right for the open web
- We need a way to upload device-independent code, then translate to the client's ISA...

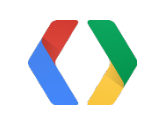

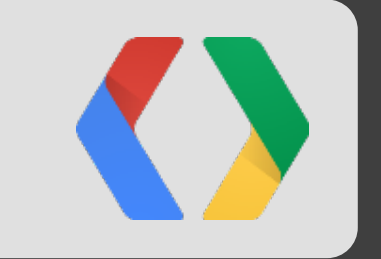

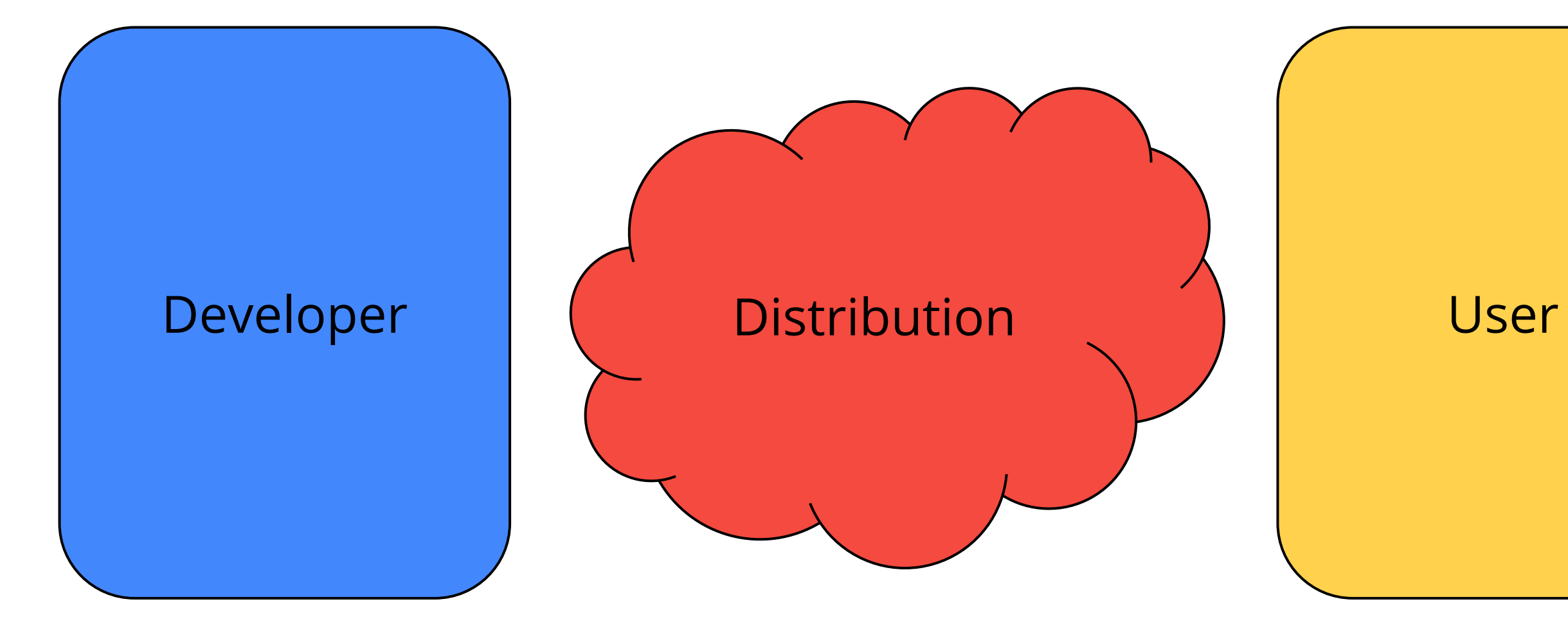

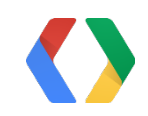

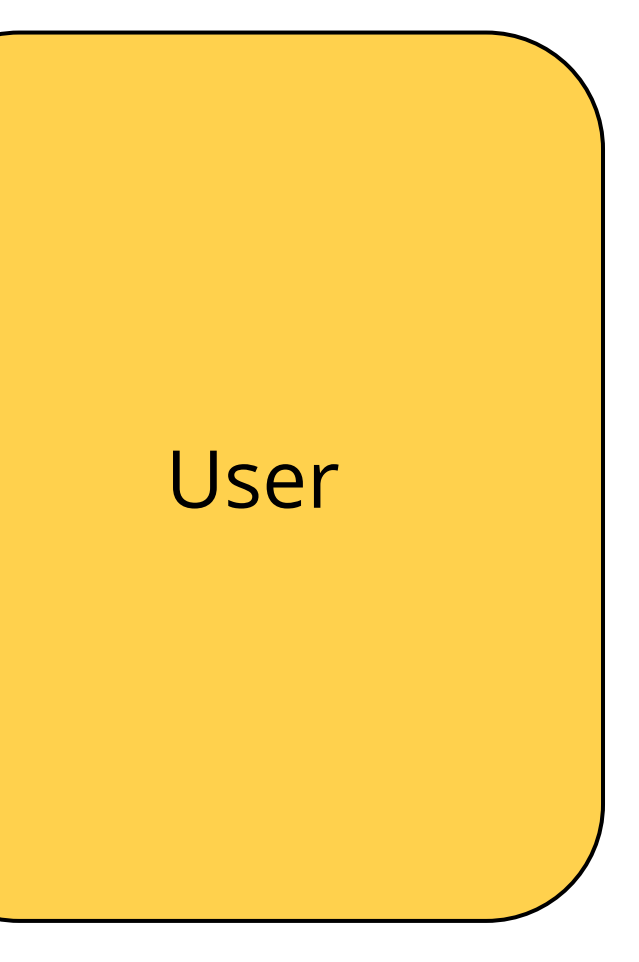

- $\cdot$  C/C++
	- ILP32 (sizeof(int) == sizeof(long) == sizeof(void\*) == 4)
	- Little endian
	- IEEE fp
- One executable runs on
	- o Windows, OS X, Linux, ChromeOS
	- $\circ$  x86-32, x86-64, ARM, ...

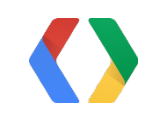

### Developing a Portable Native Client Application

 $000$ 

Secure Shell 0.8.18

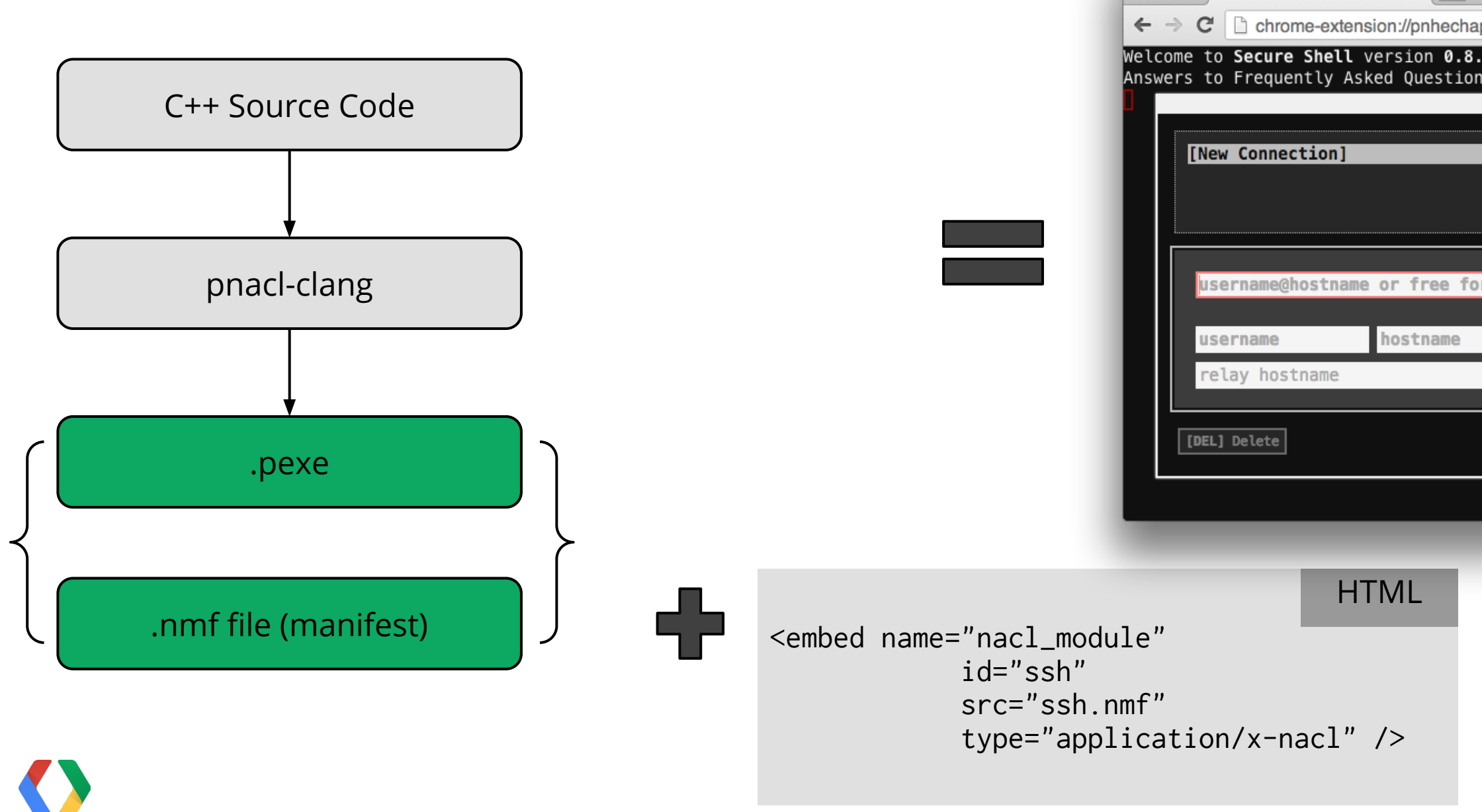

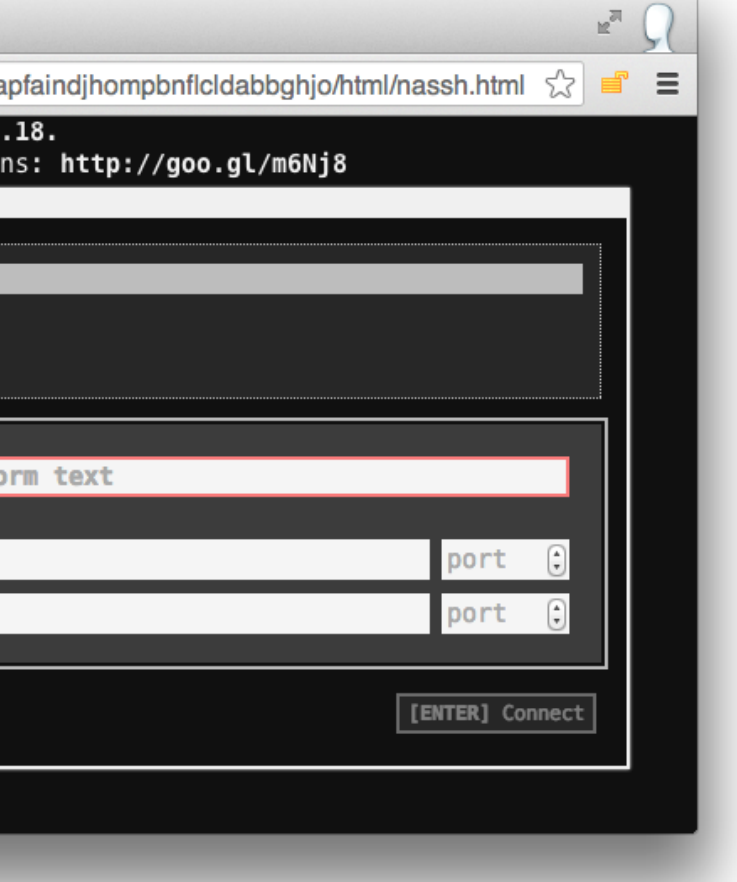

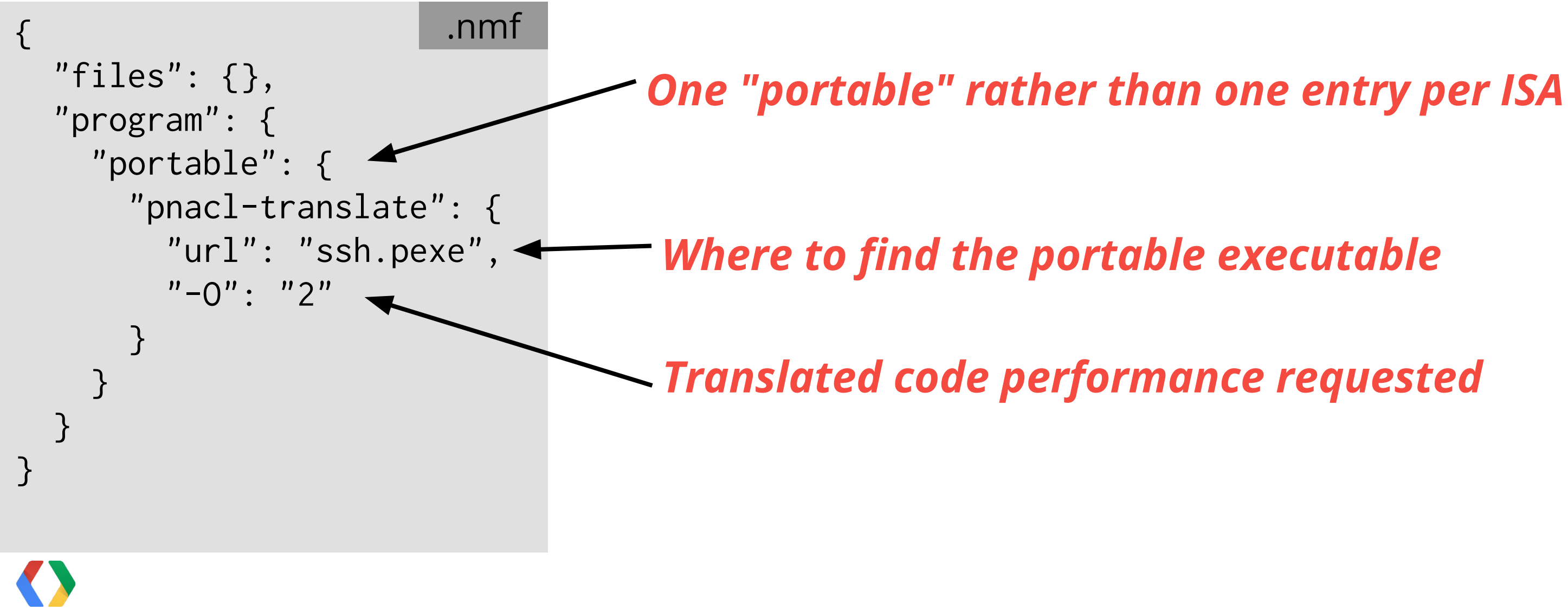

#### Manifest for a PNaCl Application Just One Portable Executable

## Running a PNaCl Application

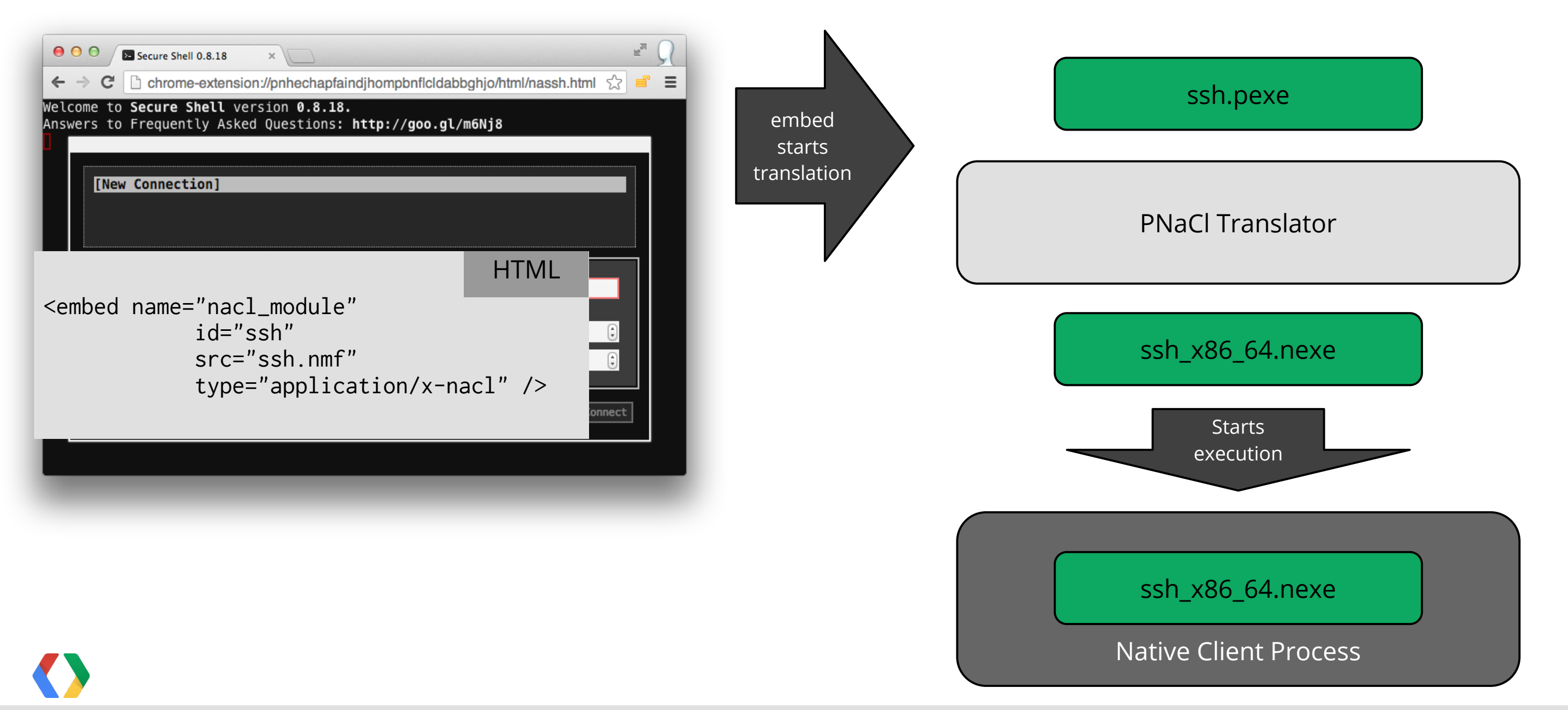

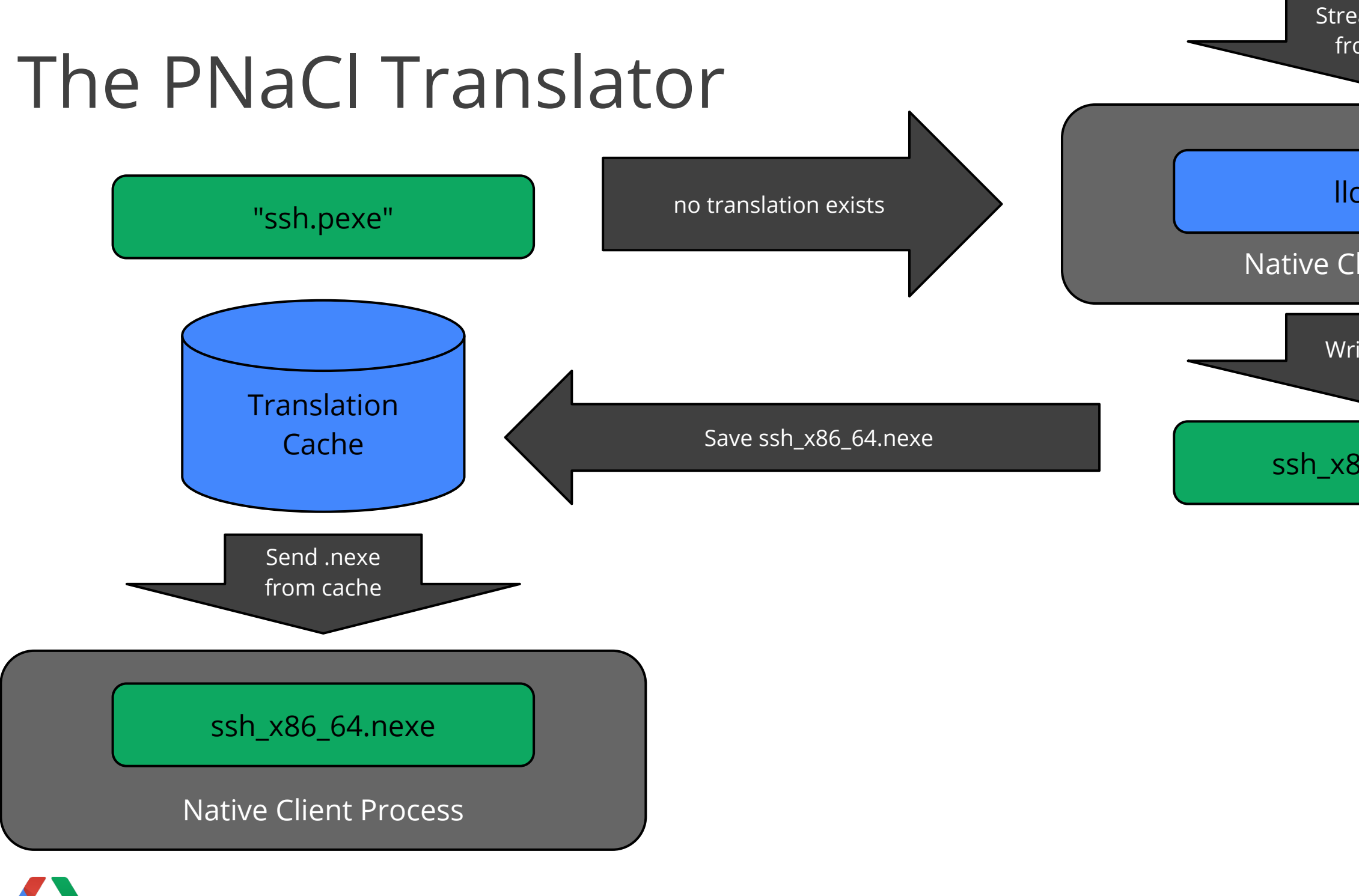

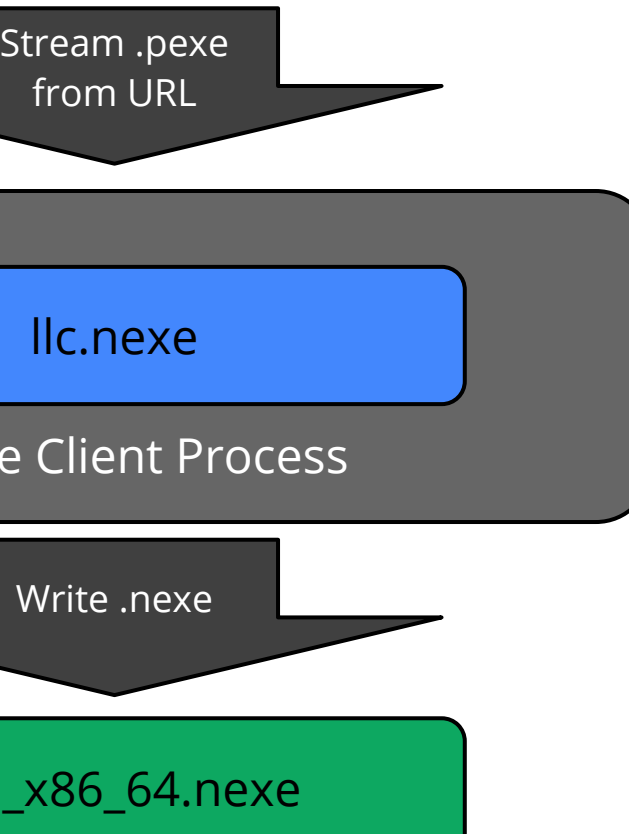

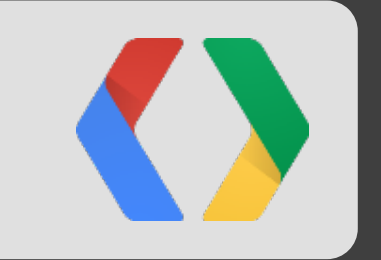

# How Do I Use It?

- In Chrome 29 (canary, dev channel)
- Enable the flag
- Try the *PNaCl Examples* extension

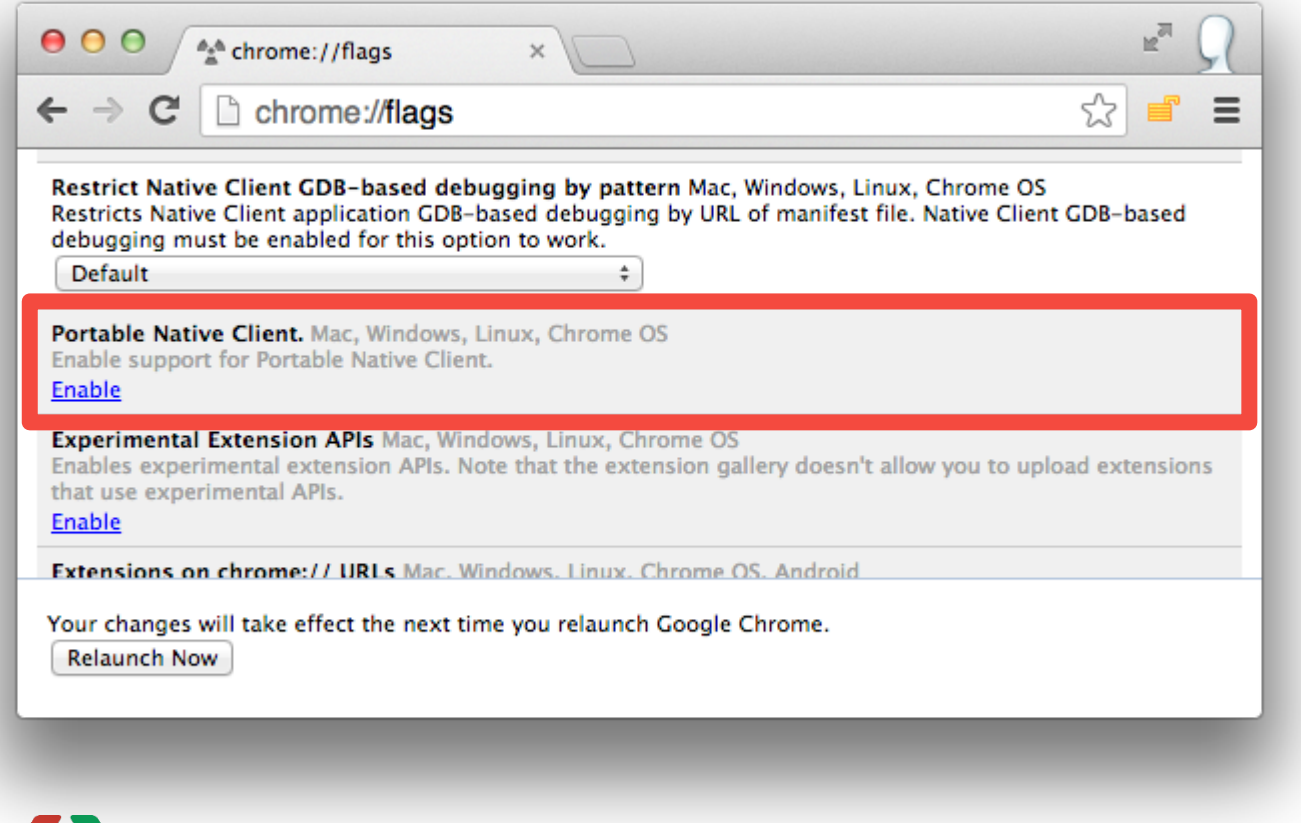

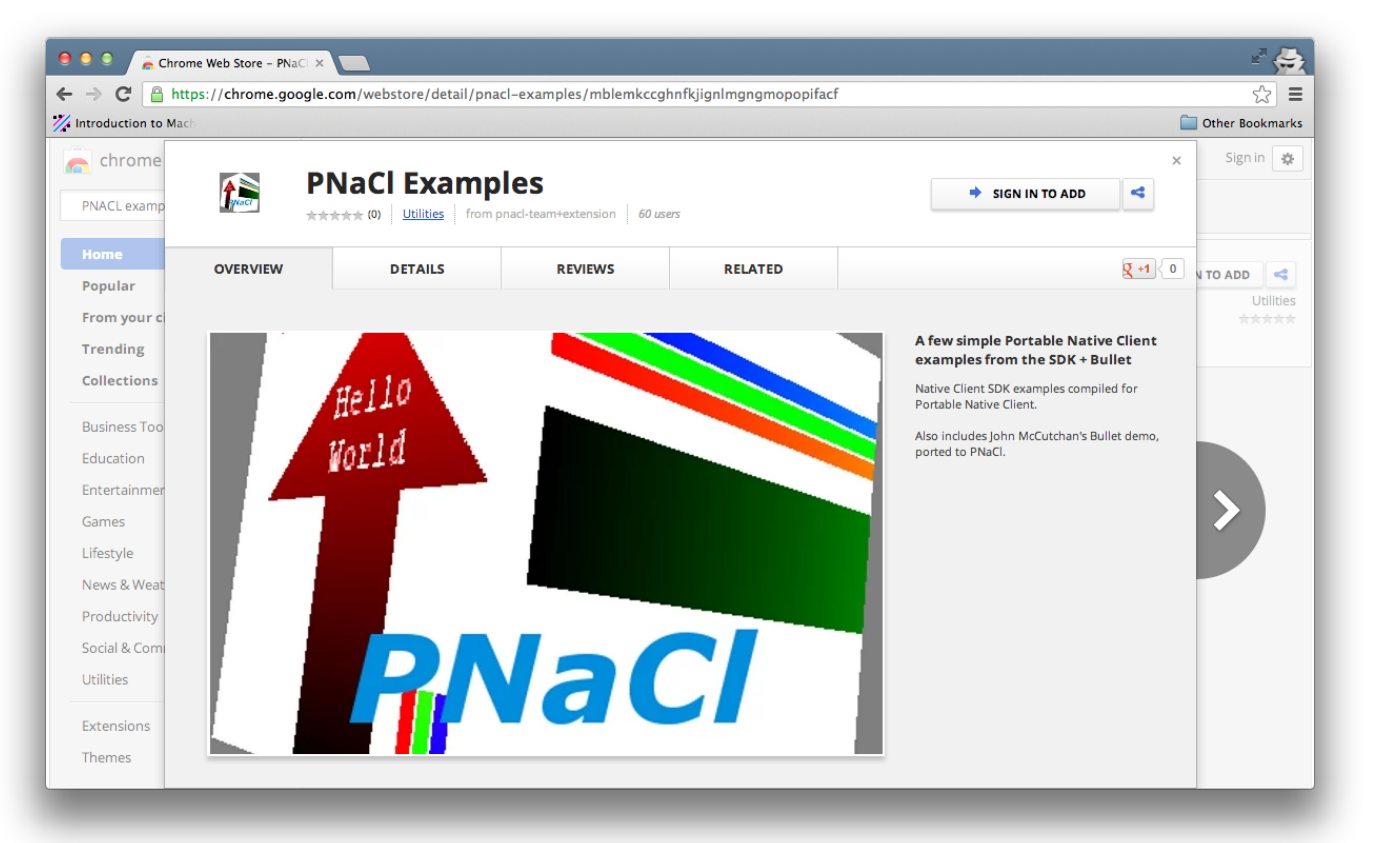

### Developer Preview in Chrome

#### *We want your feedback at <http://gonacl.com>*

## PNaCl SDK

- Compiler, debugger, libraries
- NaClPorts
- Examples, demos

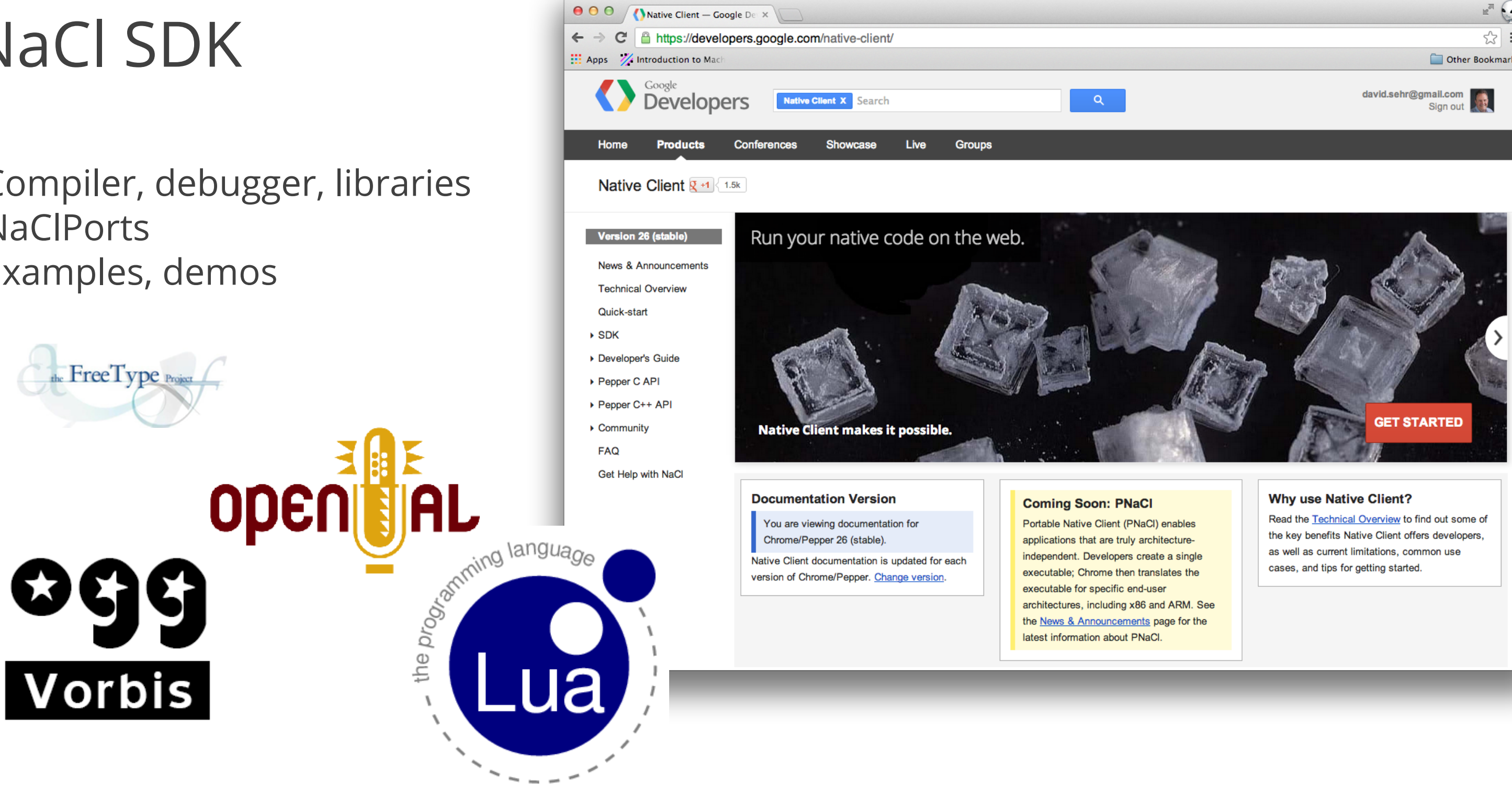

![](_page_24_Picture_5.jpeg)

![](_page_25_Picture_44.jpeg)

```
\mathbb{R}^{\overline{\mathbb{N}}}dsrc/native_client_sdk/sr... ☆ ■ ■
nce instance,
argc,
ar^* argn[],
ar* argv[]) {
_interface);
through to the original NaCl
et's remount it to a memfs
        /* source *//* target *//* filesystemtype */
        /* mountflags */
8576"); /* data */
```
## Porting an Application to NaCl

- 1. Build as an out-of-process plugin
- 2. Convert browser interaction to PPAPI
	- a. 2D, audio, mouse/keyboard, files
	- b. Convert 3D graphics to OpenGL ES2.0
	- c. Convert Windows threads to pthreads
- 3. Convert to newlib and static linking

![](_page_26_Picture_7.jpeg)

![](_page_26_Picture_8.jpeg)

![](_page_26_Picture_9.jpeg)

![](_page_26_Picture_51.jpeg)

## Porting an Application to PNaCl

- 1. Build as an out-of-process plugin
- 2. Convert browser interaction to PPAPI
	- a. 2D, audio, mouse/keyboard, files
	- b. Convert 3D graphics to OpenGL ES2.0
	- c. Convert Windows threads to pthreads
- 3. Convert to newlib and static linking
- 4. Remove assembly code

![](_page_27_Picture_8.jpeg)

#### "40% of people abandon a website that takes more than 3 seconds to load"

Sean Work

**KISSmetrics** 

![](_page_28_Picture_3.jpeg)

#### PNaCl Progress Events

![](_page_29_Figure_1.jpeg)

## Translation Time and Application Architecture

![](_page_30_Figure_1.jpeg)

Download assets

Application runs

*JavaScript requests assets*

pig.jpg slingshot.jpg redbird.jpg bluebird.jpg yellowbird.jpg

#### *filelist.txt*

 $\bullet\qquad\bullet\qquad\bullet$ 

![](_page_31_Picture_73.jpeg)

![](_page_31_Picture_3.jpeg)

#### $\mathsf{ime} \quad |\mathsf{perf\,vs. \, native}|$

 $~150\%$ 

 $~80+%$ 

![](_page_31_Picture_74.jpeg)

#### Translation Options for PNaCl Applications Translate Speed and Execution Speed

#### Translation Rate

![](_page_32_Picture_20.jpeg)

![](_page_32_Picture_2.jpeg)

#### Translation Rate

![](_page_33_Picture_26.jpeg)

![](_page_33_Picture_2.jpeg)

#### Performance

![](_page_34_Picture_29.jpeg)

![](_page_34_Picture_2.jpeg)

#### vs. native

### Portable Native Client Distribution

![](_page_35_Picture_1.jpeg)

![](_page_35_Picture_2.jpeg)

![](_page_36_Picture_0.jpeg)

# A Taste of Things to Come PNaCl in Chrome

# PNaCl Roadmap

Developer Features

![](_page_37_Picture_54.jpeg)

# PNaCl Roadmap

Developer Features

![](_page_38_Picture_64.jpeg)

![](_page_38_Picture_3.jpeg)

# PNaCl Roadmap

Developer Features

![](_page_39_Picture_75.jpeg)

#### Second update

![](_page_39_Figure_4.jpeg)

![](_page_39_Picture_76.jpeg)

#### PNaCl Roadmap User Features

![](_page_40_Picture_47.jpeg)

![](_page_40_Picture_2.jpeg)

#### PNaCl Roadmap User Features

![](_page_41_Picture_51.jpeg)

#### PNaCl Roadmap User Features

![](_page_42_Picture_61.jpeg)

#### Second update

- C++ code
- Run securely in the open web
- 80+% of native performance
- Try it right now in Chrome 29 canary (dev channel soon)
- We are targeting launch in Chrome 30

![](_page_43_Picture_6.jpeg)

## Thank You!

### http://gonacl.com

sehr@google.com native-client-discuss@googlegroups.com

![](_page_44_Picture_3.jpeg)

![](_page_45_Picture_0.jpeg)